## PDE Project Course

# 2. Implementation of the Finite Element Method

Karin Kraft

kakr@math.chalmers.se

Department of Mathematical Sciences

### Lecture Plan

- From Last Friday
- Matrix Notation
- Assembling the Matrices
- Mapping from a Reference Element
- Solving Nonlinear Problems
- Time-stepping

Warning:  $\xi$  is used with two different meanings!

# From Last Friday

### Model problem/B.C:

### **Equation:**

$$-\nabla \cdot (\epsilon(x)\nabla u) = f \quad \text{on } \Omega$$

$$u = g \quad \text{on } \Gamma_1$$

$$(\epsilon(x)\nabla u) \cdot n = p \quad \text{on } \Gamma_2$$

### Variational Formulation

Variational formulation from Greens formula: Find

$$v \in V = \left\{ v \in H^1(\Omega) : v = 0 \text{ on } \Gamma_1 \right\}$$

such that

$$a(u,v) = L(v) \ \forall v \in V$$

### Variational Formulation, continued

where

$$a(u,v) = \int_{\Omega} \epsilon(x) \nabla u \cdot \nabla v \, dx$$

and

$$L(v) = \int_{\Omega} fv \, dx + \int_{\Gamma_2} pv \, ds$$

### **FEM**

- Put p = 0 for simplicity.
- Introduce the finite-dimensional spaces  $V_h = \hat{V}_h = \mathrm{span}\{\varphi_j\}_{j=1}^N$ .
- The approximate solution is given by  $U(x) = \sum_{j=1}^{N} \xi_j \varphi_j(x)$ .
- Linear system:

$$A_h = \int_{\Omega} \nabla \varphi_j \cdot \nabla \hat{\varphi}_i \, dx, \quad b = \int_{\Omega} f \hat{\varphi}_i \, dx$$

## **Matrix Notation**

### The stiffness matrix S

The stiffness matrix S is given by

$$S_{ij} = \int_{\Omega} \epsilon(x) \nabla \varphi_j(x) \cdot \nabla \hat{\varphi}_i(x) \ dx.$$

In one dimension, with  $\Omega = (a, b)$ , we have

$$S_{ij} = \int_a^b \epsilon(x) \varphi_j'(x) \hat{\varphi}_i'(x) dx.$$

### The load vector b

The *load vector* b is given by

$$b_i = \int_{\Omega} f(x)\hat{\varphi}_i(x) \ dx.$$

## **Example: Poisson's equation**

For Poisson's equation,  $-\nabla \cdot (\epsilon(x)\nabla u(x)) = f(x)$  in  $\Omega$ , with homogenous Neumann B.C we obtain the system

$$S\xi = b$$
,

where S is the stiffness matrix, b is the load vector and  $\xi$  is the vector containing the degrees of freedom for the finite element solution U given by

$$U(x) = \sum_{j=1}^{N} \xi_j \varphi_j(x).$$

### The mass matrix M

The mass matrix M is given by

$$M_{ij} = \int_{\Omega} \varphi_j(x) \hat{\varphi}_i(x) \ dx.$$

### The convection matrix B

The convection matrix B is given by

$$B_{ij} = \int_{\Omega} \beta(x) \cdot \nabla \varphi_j(x) \hat{\varphi}_i(x) \ dx.$$

In one dimension, with  $\Omega = (a, b)$ , we have

$$B_{ij} = \int_a^b \beta(x)\varphi_j'(x)\hat{\varphi}_i(x) \ dx.$$

## **Example: convection-diffusion**

Using matrix notation, the convection-diffusion equation

$$\dot{u}(x,t) + \beta(x) \cdot \nabla u(x,t) - \nabla \cdot (\epsilon(x)\nabla u(x)) = f(x),$$

can be written in the form

$$M\dot{\xi}(t) + B\xi(t) + S\xi(t) = b.$$

This is an ODE for the degrees of freedom  $\xi(t)$ .

## General bilinear form $a(\cdot, \cdot)$

In general the matrix  $A_h$ , representing a bilinear form

$$a(u,v) = (A(u),v),$$

is given by

$$(A_h)_{ij} = a(\varphi_j, \hat{\varphi}_i).$$

## Assembling the matrices

## Computing $(A_h)_{ij}$

#### Note that

$$(A_h)_{ij} = a(\varphi_j, \hat{\varphi}_i) = \int_{\Omega} A(\varphi_j) \hat{\varphi}_i dx$$
$$= \sum_{K \in \mathcal{T}} \int_K A(\varphi_j) \hat{\varphi}_i dx = \sum_{K \in \mathcal{T}} a(\varphi_j, \hat{\varphi}_i)_K.$$

Iterate over all elements K and for each element K compute the contributions to all  $(A_h)_{ij}$ , for which  $\varphi_j$  and  $\hat{\varphi}_i$  are supported within K.

## Assembling $A_h$

```
for all elements K \in \mathcal{T}
   for all test functions \hat{\varphi}_i on K
      for all trial functions \varphi_i on K
          1. Compute I = a(\varphi_i, \hat{\varphi}_i)_K
         2. Add I to (A_h)_{ij}
      end
   end
end
```

## Assembling $A_h$ in Puffin

. . .

## Assembling b

for all elements  $K \in \mathcal{T}$ 

for all test functions  $\hat{\varphi}_i$  on K

- 1. Compute  $I = (f, \hat{\varphi}_i)_K$
- 2. Add I to  $b_i$

end

end

## Assembling b in Puffin

. . .

# Mapping from a reference element

## Mapping

- One set of basis functions on a reference element
- Map the integral from the simple to the real element
- The most common mapping is the iso-parametric mapping

$$x(\xi) = \sum_{i=1}^{n} \varphi_i(\xi) x_i,$$

### The mapping $F: K_0 \to K$

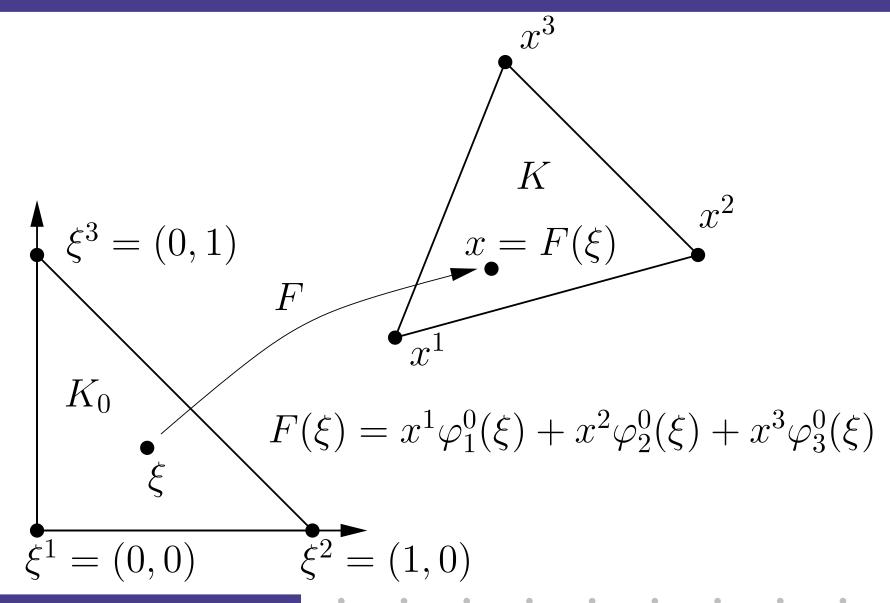

### Some basic calculus

Let v = v(x) be a function defined on a domain  $\Omega$  and let

$$F:\Omega_0\to\Omega$$

be a (differentiable) mapping from a domain  $\Omega_0$  to  $\Omega$ . We then have  $x = F(\xi)$  and

$$\int_{\Omega} v(x) dx = \int_{\Omega_0} v(F(\xi)) |\det \partial F_i / \partial \xi_j| d\xi$$
$$= \int_{\Omega_0} v(F(\xi)) |\det \partial x / \partial \xi| d\xi.$$

## Affine mapping

When the mapping is affine, the determinant is constant:

$$\int_{K} \varphi_{j}(x)\hat{\varphi}_{i}(x) dx$$

$$= \int_{K_{0}} \varphi_{j}(F(\xi))\hat{\varphi}_{i}(F(\xi)) |\det \partial x/\partial \xi| d\xi$$

$$= |\det \partial x/\partial \xi| \int_{K_{0}} \varphi_{j}^{0}(\xi)\hat{\varphi}_{i}^{0}(\xi) d\xi$$

### Transformation of derivatives

To compute derivatives of the basis functions, we use the transformation (chain rule)

$$\nabla_{\xi} = \left(\frac{\partial x}{\partial \xi}\right)^{\top} \nabla_{x},$$

or

$$\nabla_x = \left(\frac{\partial x}{\partial \xi}\right)^{-1} \nabla_{\xi}.$$

### The stiffness matrix

For the computation of the stiffness matrix, this means that we have

$$\int_{K} \epsilon(x) \nabla \varphi_{j}(x) \cdot \nabla \hat{\varphi}_{i}(x) dx$$

$$= \int_{K_{0}} \epsilon_{0}(\xi) \left[ (\partial x/\partial \xi)^{-\top} \nabla_{\xi} \varphi_{j}^{0}(\xi) \right] \cdot \left[ (\partial x/\partial \xi)^{-\top} \nabla_{\xi} \hat{\varphi}_{i}^{0}(\xi) \right] \cdots$$

$$\cdots \left| \det (\partial x/\partial \xi) \right| d\xi.$$

Note that we have used the short notation

$$\nabla = \nabla_x$$
.

## Computing integrals on $K_0$

- The integrals on  $K_0$  can be computed exactly or by quadrature.
- In some cases quadrature is the only option.

### Standard form:

$$\int_{K_0} v(\xi) \ d\xi \approx |K_0| \sum_{i=1}^n w_i v(\xi^i)$$

where  $\{w_i\}_{i=1}^n$  are quadrature weights and  $\{\xi^i\}_{i=1}^n$  are quadrature points in  $K_0$ .

## Assembling in Puffin

. . .

# Solving nonlinear problems

## Nonlinear problems

If the problem is nonlinear, for example,

$$-\nabla \cdot (a(u) \nabla u) = f,$$

we rewrite the problem as

$$-\nabla \cdot (a(u_{old}) \nabla u_{new}) = f.$$

As before, we obtain a linear system  $A_h \xi = b$ , but now

$$A_h = A_h(u_{old}) = A_h(u) = A_h(\xi),$$

i.e. 
$$A_h(\xi)\xi = f$$
.

## **Fixed-point iteration**

To solve a nonlinear problem  $F(\xi) = 0$ , we rewrite the problem in fixed-point form

$$\xi = g(\xi),$$

and apply fixed-point iteration as follows:

$$\xi^0 = \text{a clever guess}$$
 $\xi^1 = g(\xi^0)$ 
 $\xi^2 = g(\xi^1)$ 

. . .

### **Fixed-point iteration**

According to the contraction-mapping theorem, fixed-point iteration converges if

$$L_g < 1,$$

where  $L_g$  is a Lipschitz-constant of g:

$$||g(\xi) - g(\eta)|| \le L_g ||\xi - \eta||.$$

## Basic algorithm

$$\xi = \xi^0$$
 $d = 2 \cdot ext{tol}$ 
while  $d > ext{tol}$ 
 $\xi_{\text{new}} = g(\xi)$ 
 $d = \|\xi_{\text{new}} - \xi\|$ 
 $\xi = \xi_{\text{new}}$ 

end

### Newton's method

Newton's method is a special type of fixed-point iteration for  $F(\xi) = 0$ , where we take

$$g(\xi) = \xi - (\partial F/\partial \xi)^{-1} F(\xi).$$

Usually converges faster than basic fixed-point iteration, but requires more work to implement.

# Time-stepping

### A shortcut

Replace  $\dot{\xi}$  by  $(\xi(t_n) - \xi(t_{n-1}))/k_n$ , and replace  $\xi$  by

- $\xi(t_{n-1})$ : forward / explicit Euler
- $\xi(t_n)$ : backward / implicit Euler
- $(\xi(t_{n-1}) + \xi(t_n))/2$ : Crank-Nicolson / cG(1)

## Example: backward Euler

Discretizing the heat equation  $\dot{u} - \Delta u = f$  in space, we have

$$M\dot{\xi} + S\xi = b.$$

Using the implicit Euler method for time-stepping, we obtain

$$M(\xi(t_n) - \xi(t_{n-1}))/k_n + S\xi(t_n) = b(t_n),$$

or

$$(M + k_n S)\xi(t_n) = M\xi(t_{n-1}) + k_n b(t_n).$$

## Basic algorithm

$$t_0 = 0$$
 $n = 1$ 
while  $t < T$ 
 $t_n = t_{n-1} + k$ 
 $\xi^n = \dots$ 
 $n = n + 1$